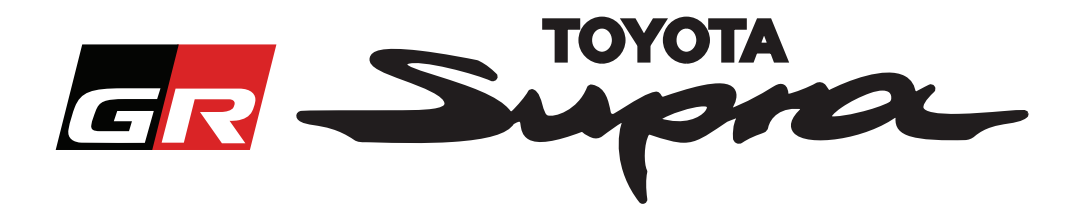

# **Vejledning i bestilling af aktivering af kort til Toyota Supra**

Denne vejledning forklarer, hvordan man bestiller kortaktivering til sin Supra. Du skal angive dit stelnummeret (VIN), så find det frem nu. Du kan påbegynde din kortaktiveringsbestilling ved at besøge www.supramapactivation.com.

### **Sådan foretages registrering**

Følgende skærmbillede vises på www.supramapactivation.com:

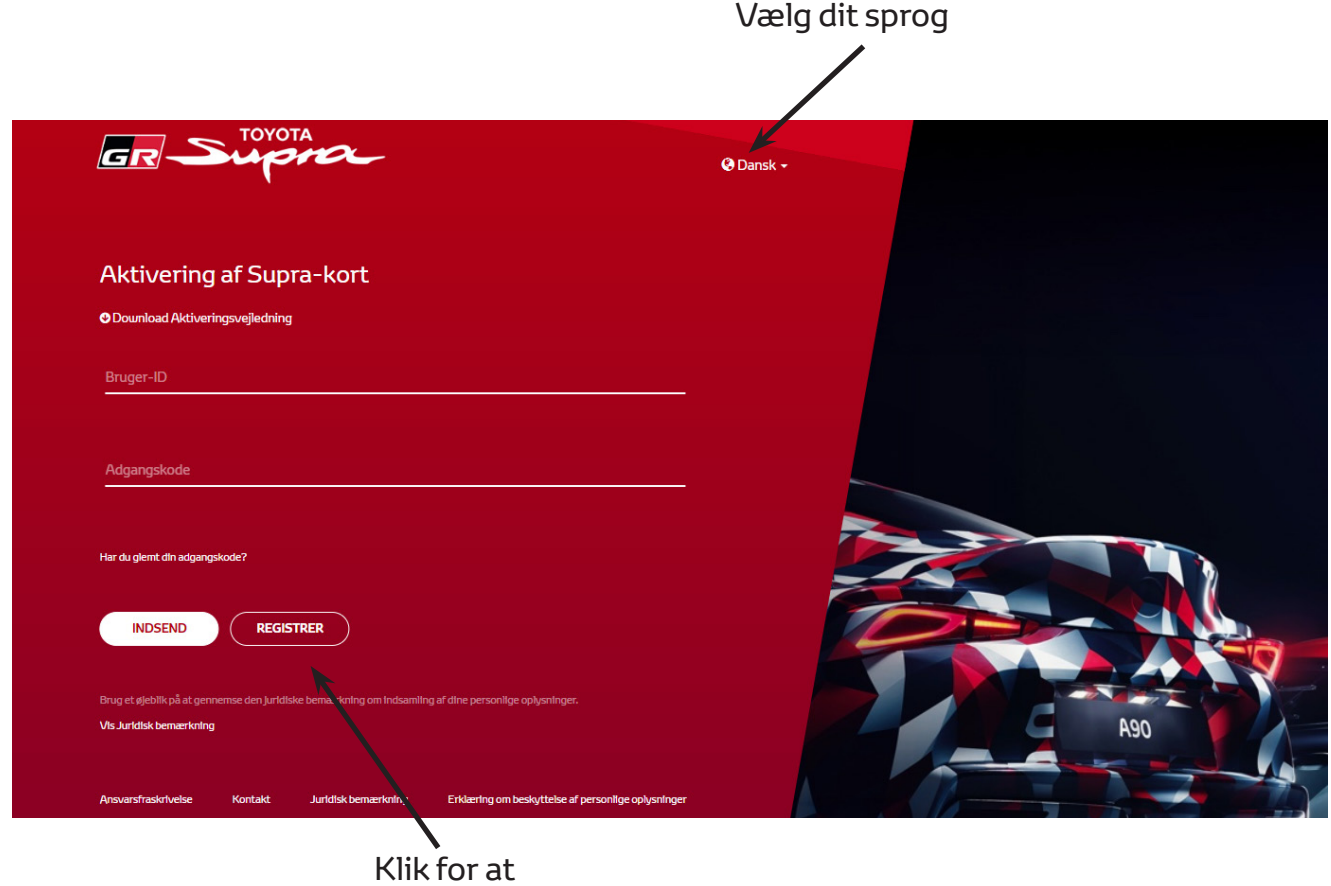

oprette en konto

Klik på 'Registrer', hvis du er ny bruger. Ellers kan man logge ind på hjemmesiden med dine legitimationsoplysninger.

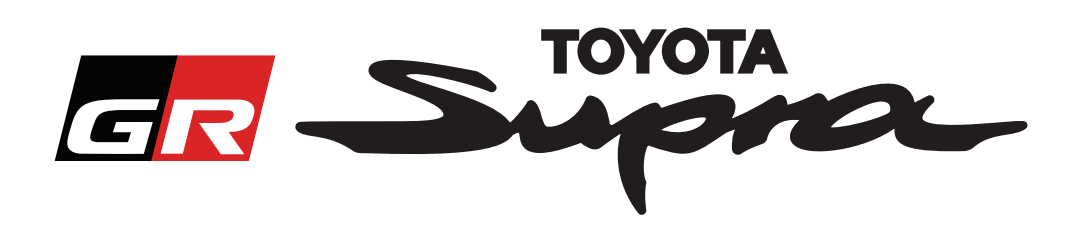

Når du har klikket på 'Registrer', vises følgende skærmbillede. Udfyld formularen som angivet nedenfor:

#### Registrering

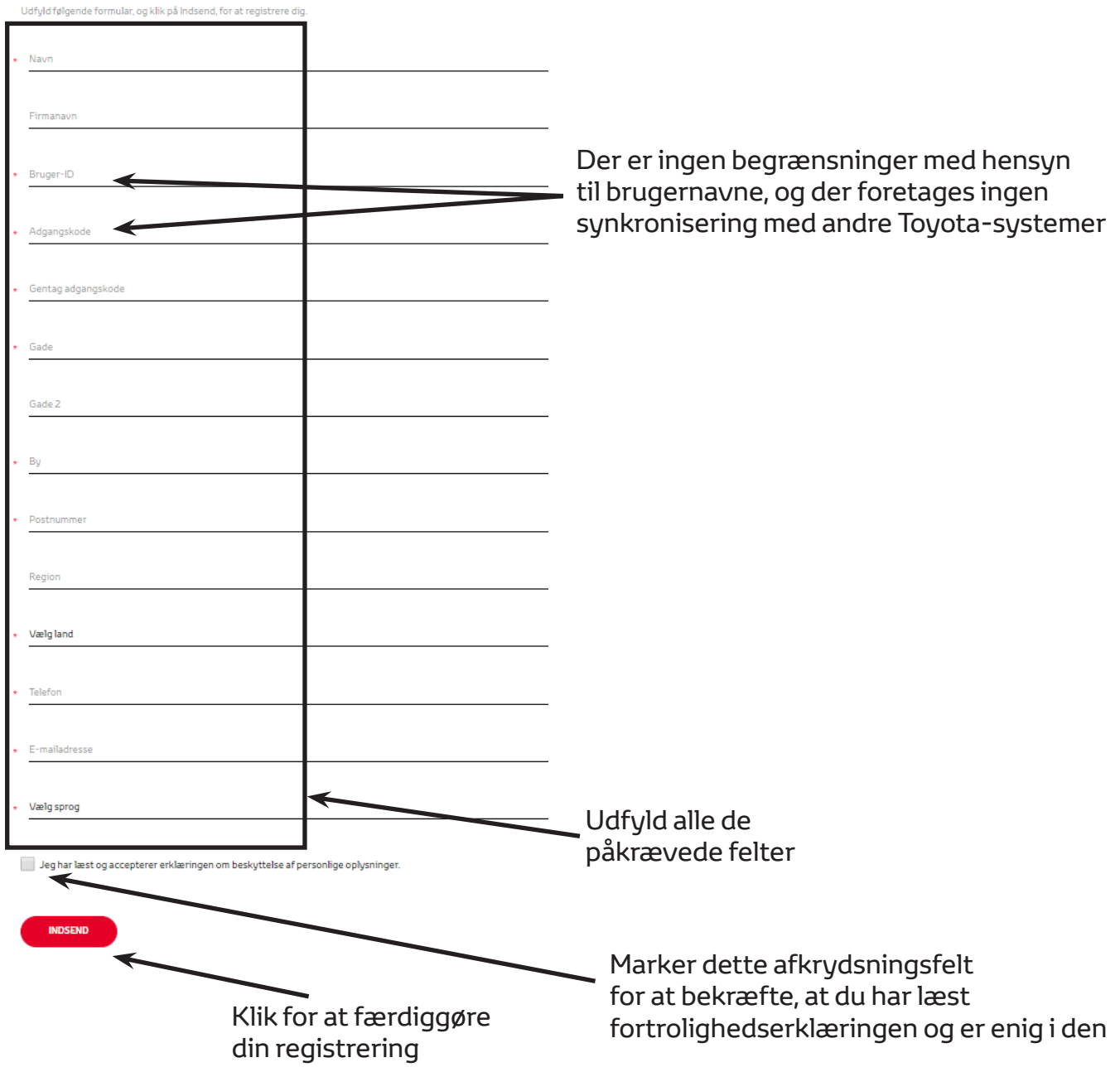

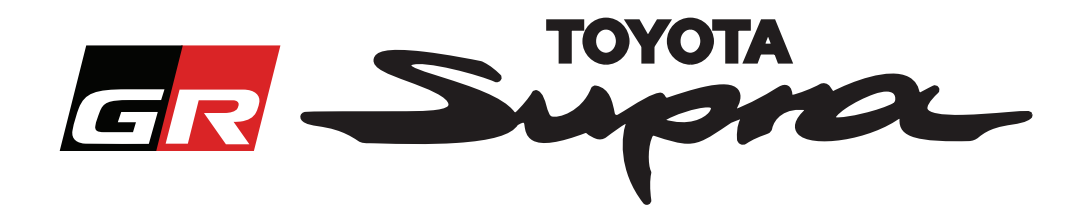

Følgende besked vil blive vist, hvis din registrering gennemføres korrekt:

### Din registrering er gennemført

Tak. Din registrering er gennemført. Du vil nu blive sendt til login-siden.

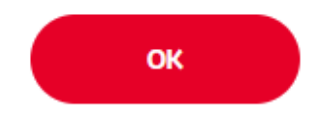

Du modtager også en e-mail med følgende besked, der bekræfter din registrering:

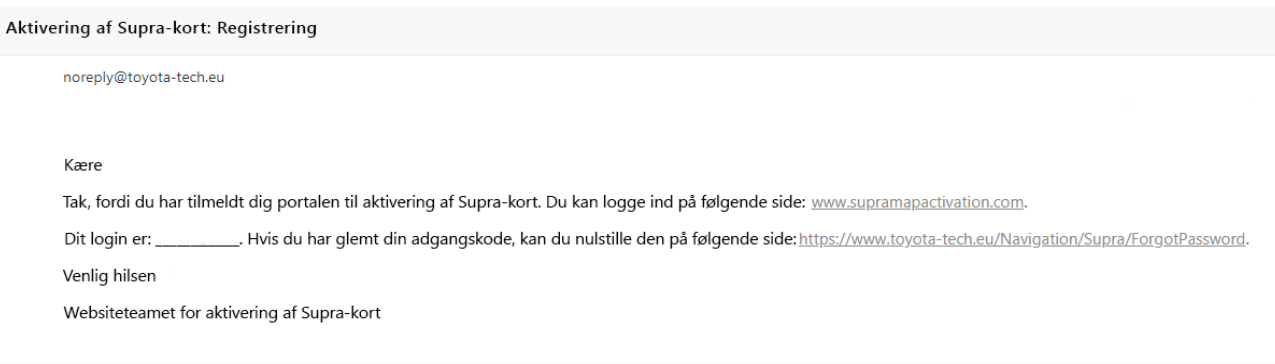

 $\asymp$ 

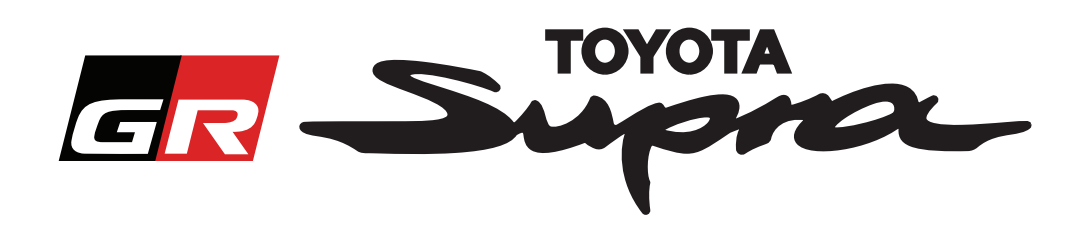

## **Sådan foretages en bestilling**

Gå til loginsiden: www.supramapactivation.com:

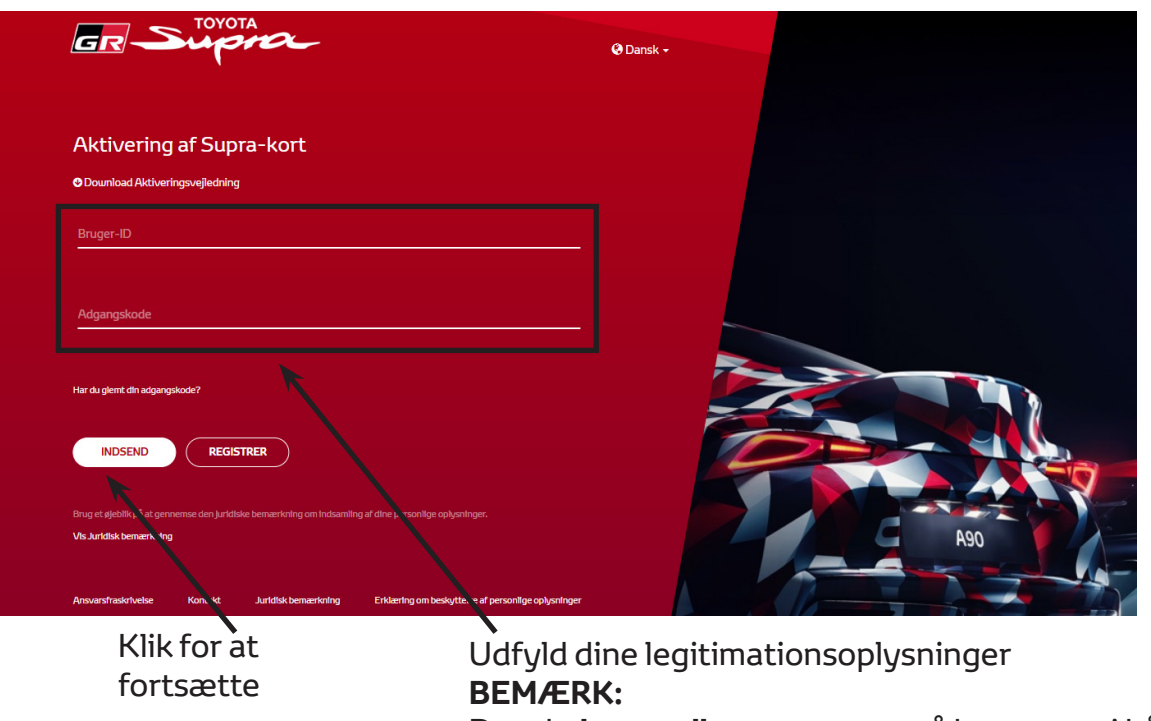

Der skelnes mellem store og små bogstaver i både brugernavnet og adgangskoden

Følgende skærmbillede vises efter vellykket login.

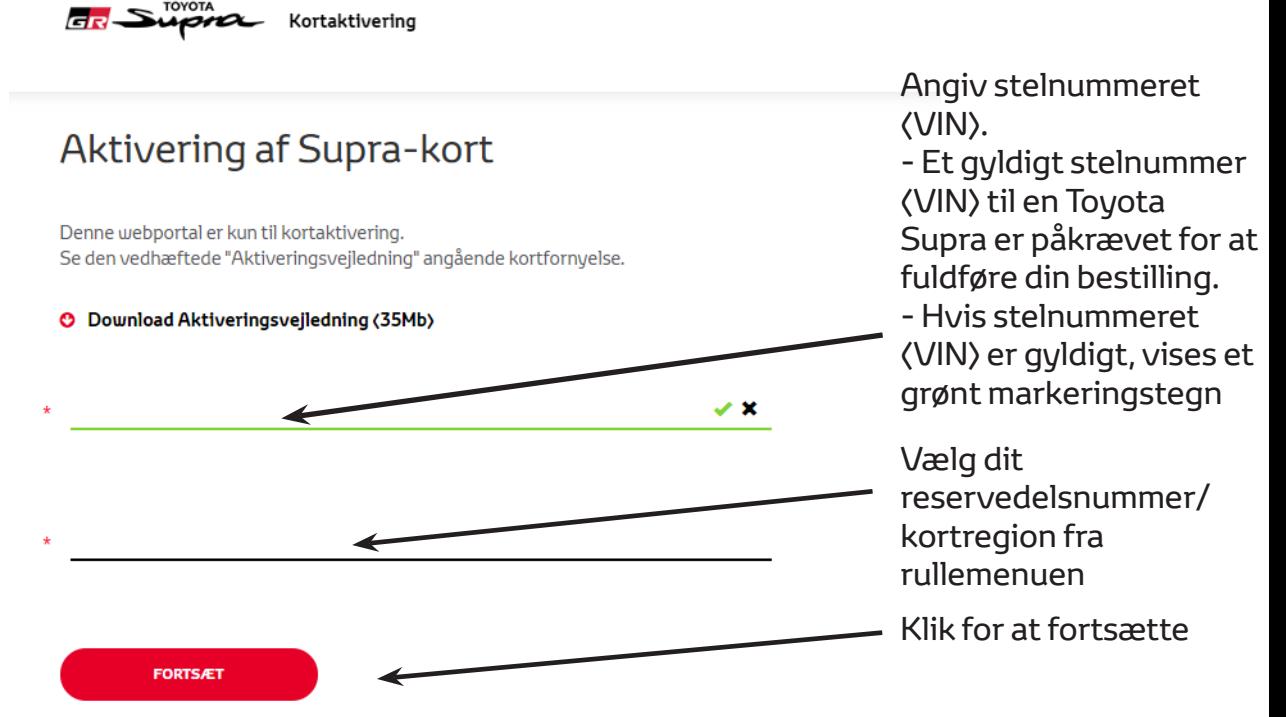

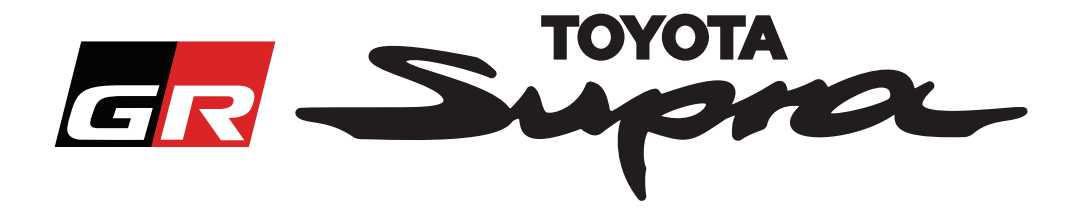

Følgende meddelelse vises, hvis der er foretaget en tidligere kortaktiveringsanmodning for det stelnummer (VIN), der er indtastet:

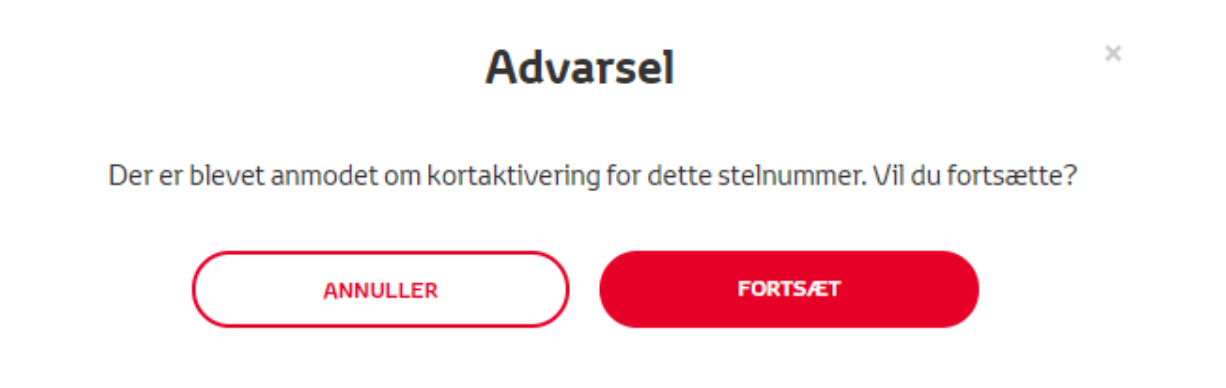

Følgende besked vil blive vist, hvis du har valgt et reservedelsnummer for en region, der ikke svarer til det område, du valgte i din profil:

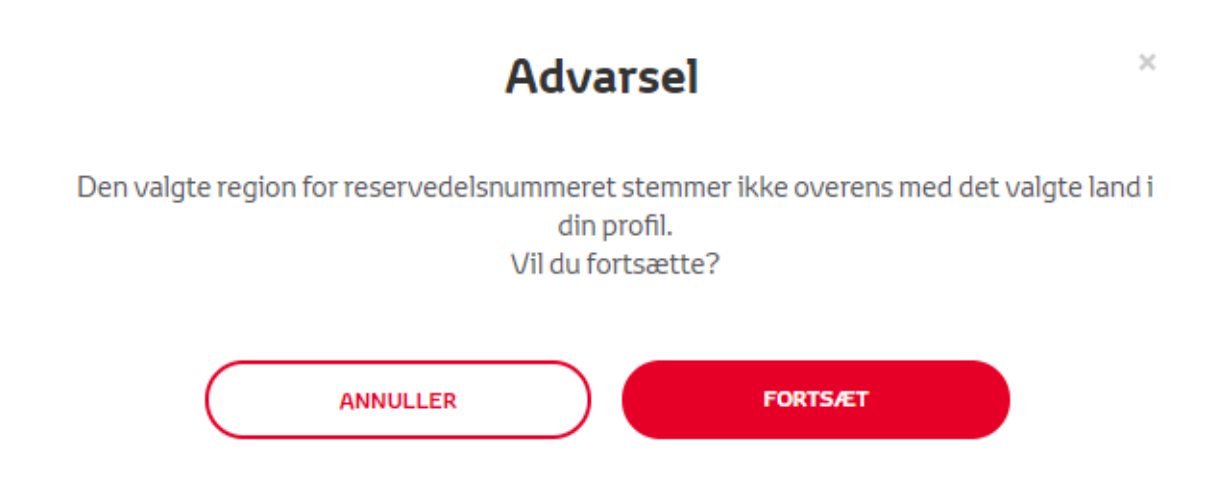

#### **BEMÆRK:**

1. Dette er en indbygget kontrol for at sikre, at du bestiller den korrekte kortregion. Det er dog muligt for detailhandlere at vælge ethvert kortområde, som kunden måtte ønske.

2. Kortaktivering er gratis for én region. Yderligere kortregioner er tilgængelige mod betaling.

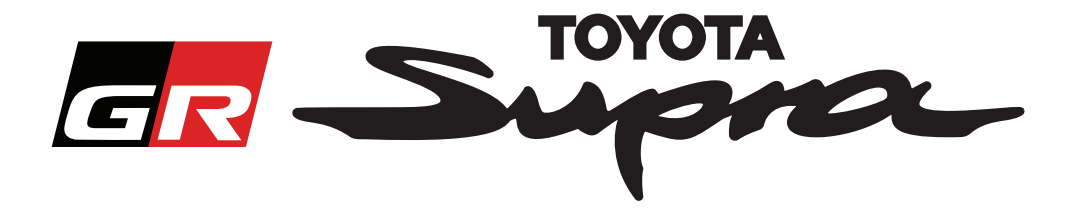

Når du har klikket på 'Fortsæt', vises følgende skærmbillede. Denne skærm giver et overblik over dine bestillinger:

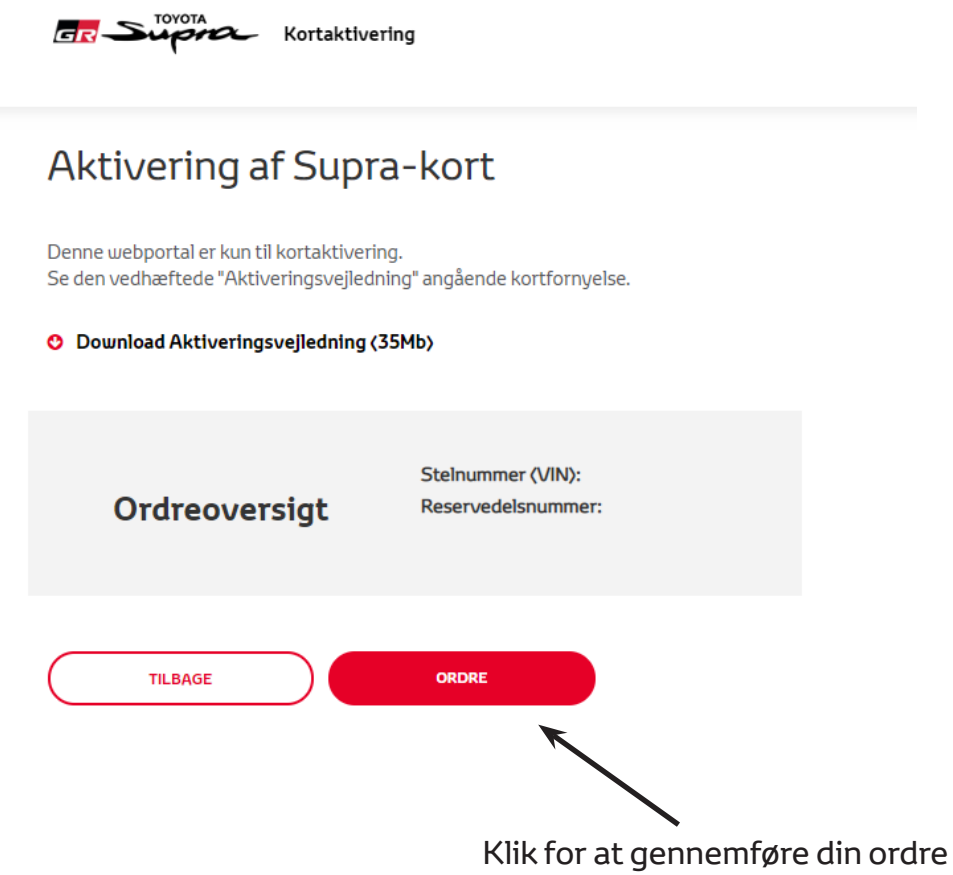

Følgende besked vil blive vist, hvis din anmodning om aktivering er gennemført korrekt:

÷,

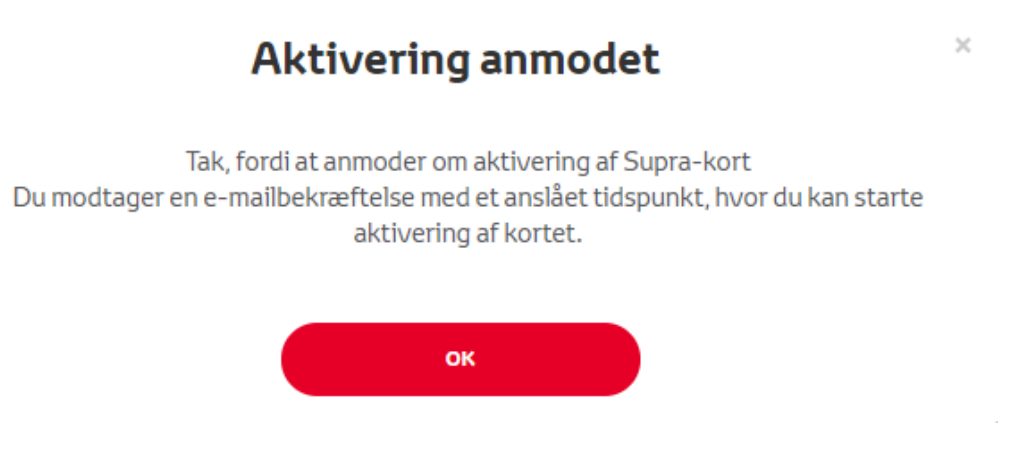

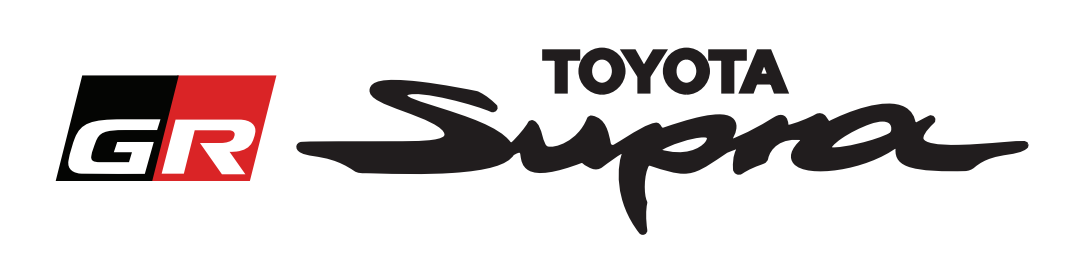

Du modtager også en e-mail med følgende besked, der bekræfter din bestilling. I denne e-mail finder du også den tid det forventes der vil gå, før du kan påbegynde aktivering:

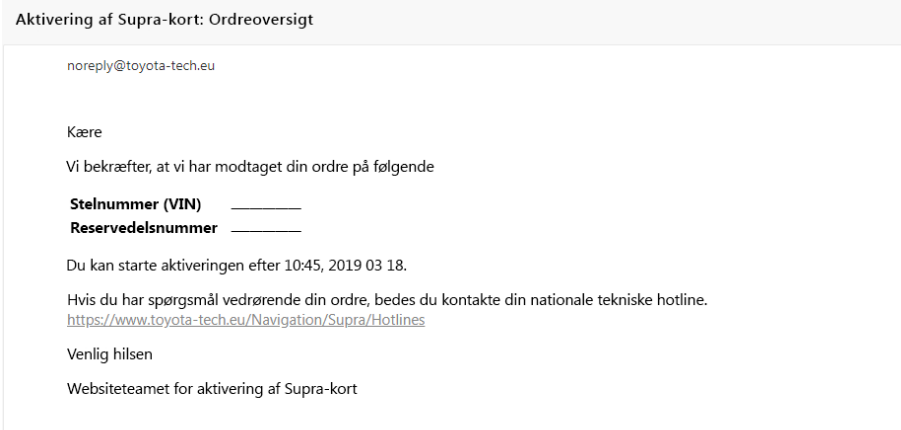

### **SÅDAN FORETAGES INSTALLATION:**

For en trin-for-trin instruktion i installation af kortaktiveringskoden på en Supra, bedes du se vejledningen vedrørende PDS (Pre-Delivery Service - Service før levering).